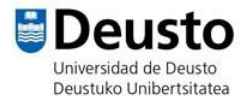

## TALLER SCRATCH

## **Página web**: https://scratch.mit.edu/

## **JUEGO DE LA BRUJA:**

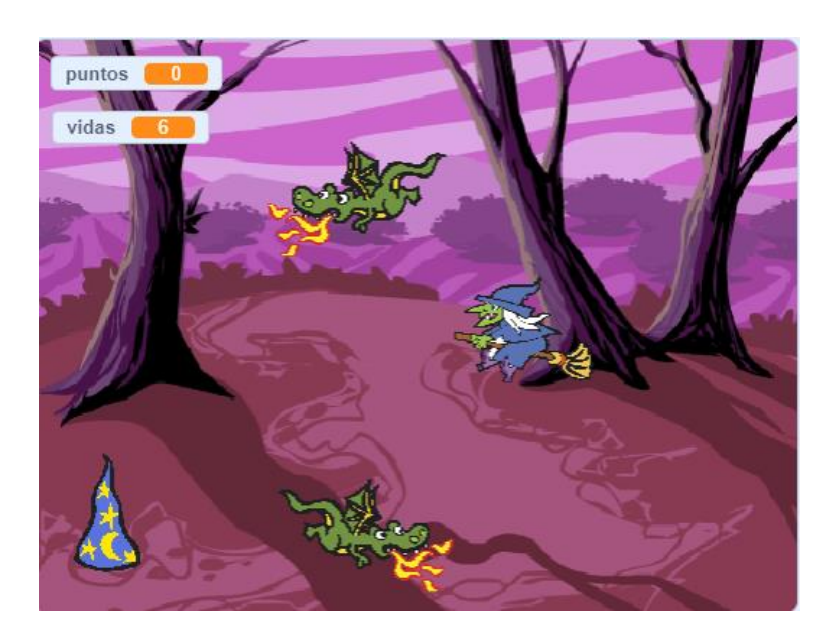

- 1. Añadimos a la bruja y ajustamos su tamaño. Añadimos un fondo.
- 2. Añadimos que cambie de disfraz según la dirección a la que vaya.

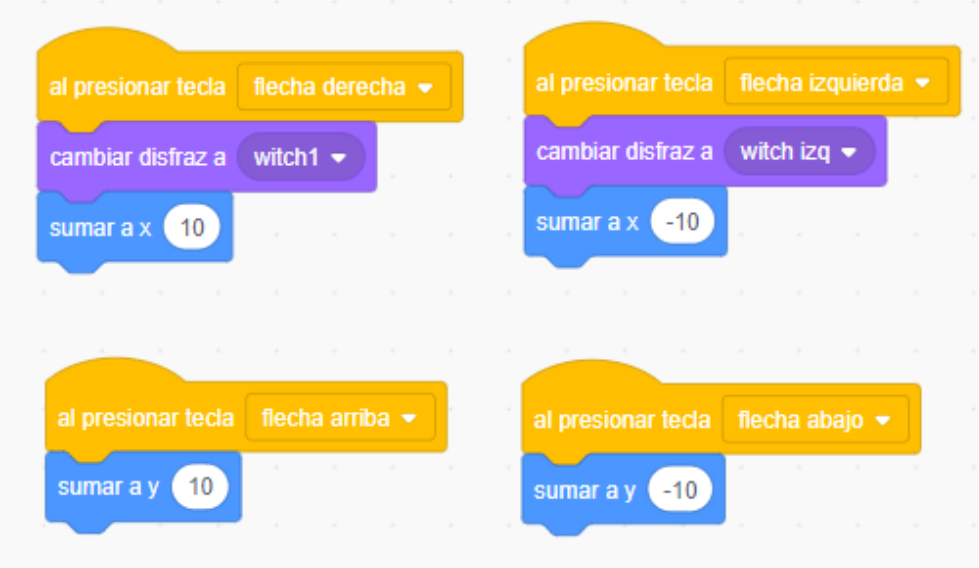

Programa de la bruja

- 3. Añadimos dos dragones, ajustamos su tamaño y copiamos el mismo código en cada uno de ellos.
- 4. Trabajamos los sensores y las condiciones  $\rightarrow$  si toca el borde entonces lo hacemos rebotar.
- 5. También queremos que si toca a la bruja diga "¡Te he cogido!" y reste un punto, y que esto se repita todo el rato.

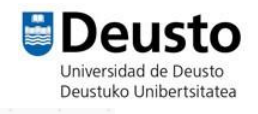

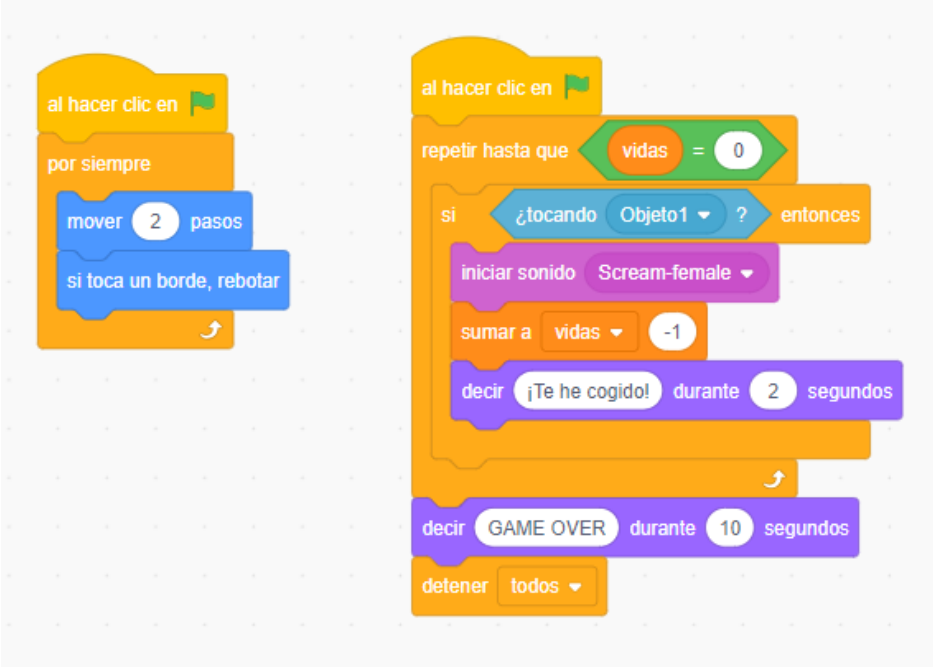

Código de cada dragón

7- Por último, añadimos el gorro mágico, que será el objeto que tenemos que coger y nos sumará puntos.

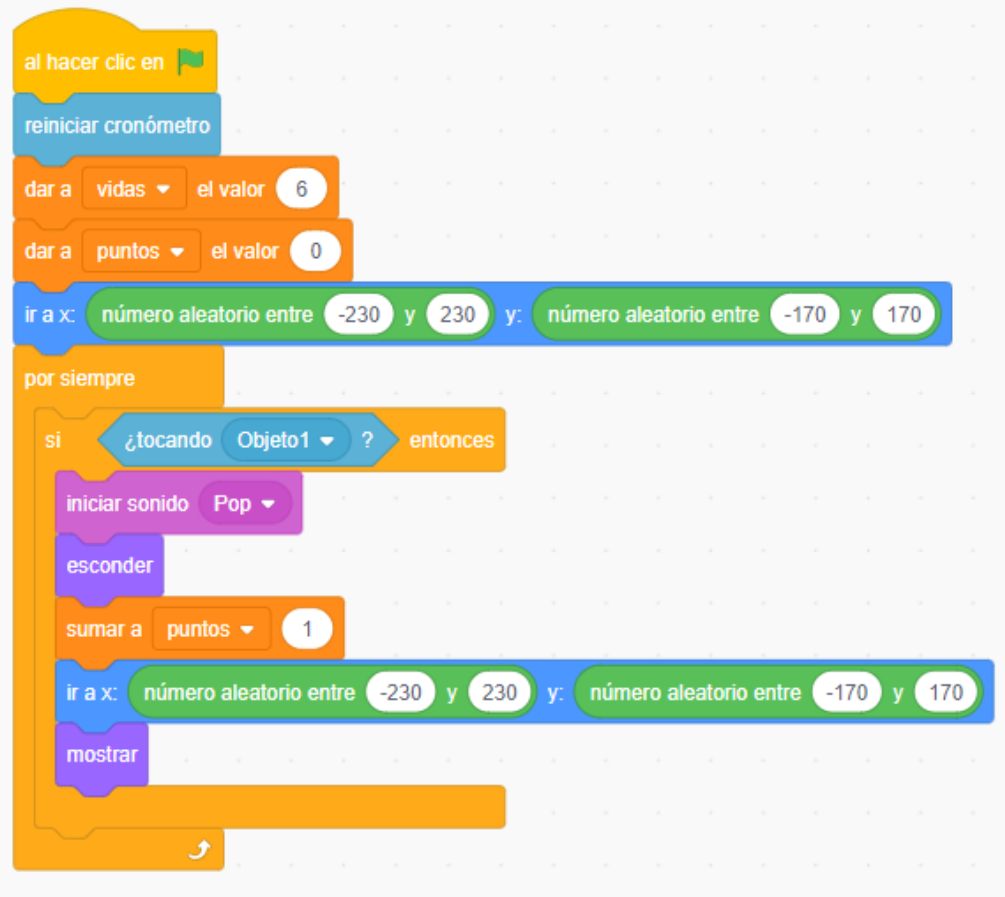

Código del gorro mágico